## 「オンライン学習支援」の受講方法について

先日の連絡メールでお知らせしましたとおり、1月31日(月)から当面の間、様々な理由で学校に登校で きない児童を対象に、学年ごとに「オンライン学習支援」を実施いたしております。

今回の「オンライン学習支援」は、9月の学習支援同様、学年単位で実施いたしております。そこで、授 業で使用している「各クラスの Google Classroom」ではなく、【学年 Google Classroom】への参加をお願いい たします。

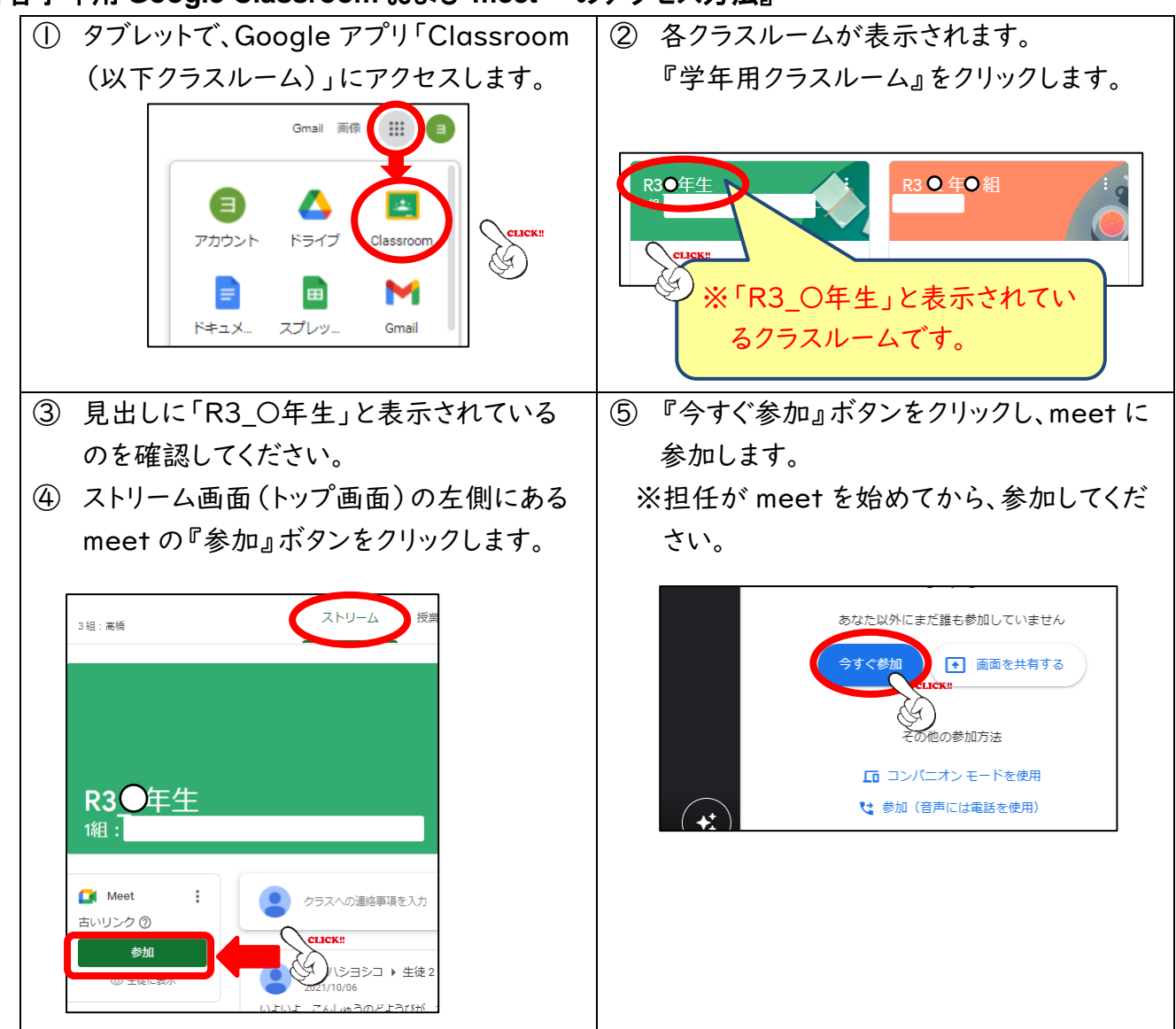

『各学年用 **Google Classroom** および **meet** へのアクセス方法』

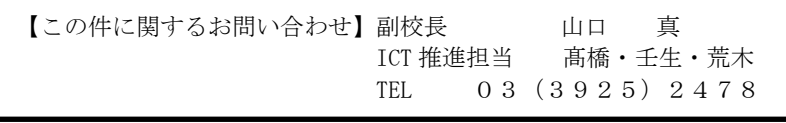